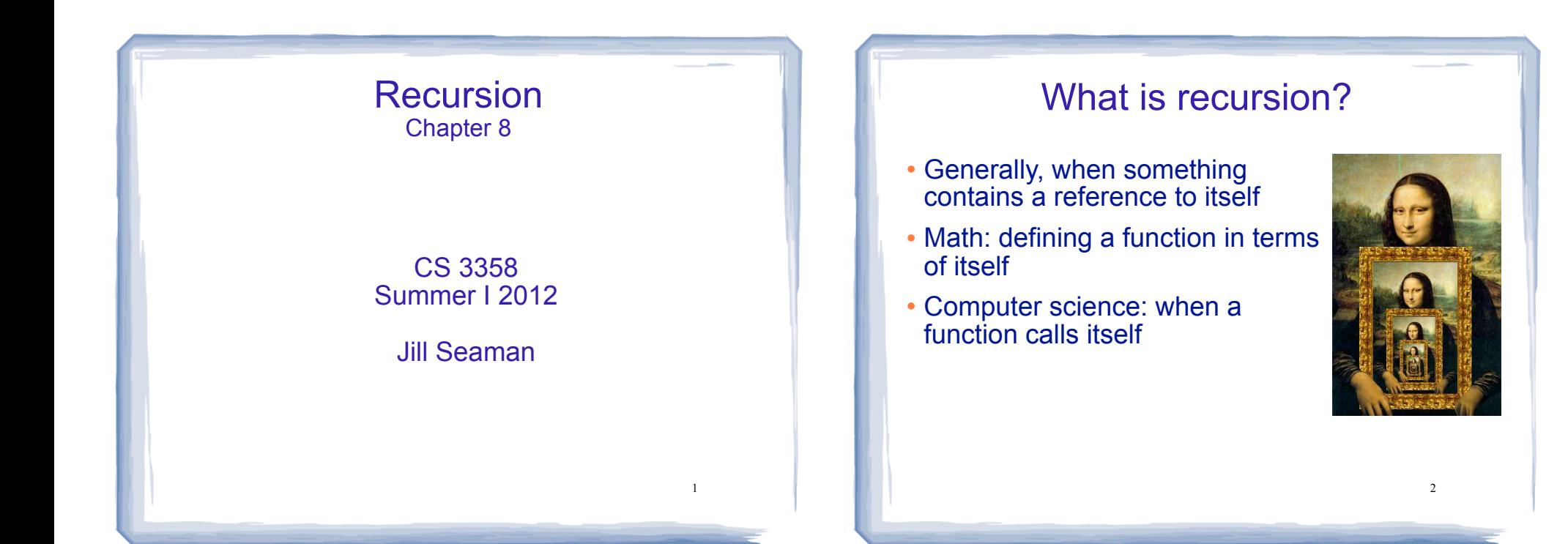

### How can a function call itself?

What happens when this function is called?

```
void message() {
    cout << "This is a recursive function.\n";
    message();
}
int main() {
    message();
}
```
## How can a function call itself?

#### • Infinite Recursion:

This is a recursive function. This is a recursive function. This is a recursive function. This is a recursive function. This is a recursive function. This is a recursive function. This is a recursive function. This is a recursive function. This is a recursive function. This is a recursive function. This is a recursive function. This is a recursive function. This is a recursive function. ...

# Recursive message() modified

```
 How about this one?
```

```
5
void message(int n) {
   if (n > 0) {
      cout << "This is a recursive function.\n";
      message(n-1); }
}
int main() {
     message(5);
}
```
# Tracing the calls

```
 6 nested calls to message:
```

```
message(5):
   outputs "This is a recursive function"
   calls message(4):
     outputs "This is a recursive function"
     calls message(3):
       outputs "This is a recursive function"
       calls message(2):
         outputs "This is a recursive function"
         calls message(1):
           outputs "This is a recursive function"
           calls message(0):
             does nothing, just returns
```
• depth of recursion (#times it calls itself) = 5.

# Why use recursion?

- **It is true that recursion is never required to** solve a problem
	- Any problem that can be solved with recursion can also be solved using iteration.
- Recursion requires extra overhead: function call + return mechanism uses extra resources
- Some repetitive problems are more easily and naturally solved with recursion
	- Iterative solution may be unreadable to humans  $\overline{a}$  and  $\overline{b}$  and  $\overline{c}$  and  $\overline{c}$  and  $\overline{c}$  and  $\overline{c}$  and  $\overline{c}$  and  $\overline{c}$  and  $\overline{c}$  and  $\overline{c}$  and  $\overline{c}$  and  $\overline{c}$  and  $\overline{c}$  and  $\over$

## Why use recursion?

- Recursion is the primary method of performing repetition in most functional languages.
	- Implementations of functional languages are designed to process recursion efficiently
	- Iterative constructs added to functional languages often don't fit well in the functional context.
- Once programmers adapt to solving problems using recursion, the code produced is generally shorter, more elegant, easier to read and debug.

### How to write recursive functions

- Branching is required (If or switch)
- Find a base case
	- one or more values for which the result of the function is known (no repetition required to solve it)
	- no recursive call is allowed here
- Develop the recursive case
	- For a given argument (say n), assume the function works for a smaller value (n-1).
	- 9 - Use the result of calling the function on n-1 to form a solution for n  $\overline{\phantom{a}}$  ,  $\overline{\phantom{a}}$  ,  $\overline{\phantom{a}}$  ,  $\overline{\phantom{a}}$  ,  $\overline{\phantom{a}}$  ,  $\overline{\phantom{a}}$  ,  $\overline{\phantom{a}}$  ,  $\overline{\phantom{a}}$  ,  $\overline{\phantom{a}}$  ,  $\overline{\phantom{a}}$  ,  $\overline{\phantom{a}}$  ,  $\overline{\phantom{a}}$  ,  $\overline{\phantom{a}}$  ,  $\overline{\phantom{a}}$  ,  $\overline{\phantom{a}}$

#### Recursive function example factorial

• Mathematical definition of n! (factorial of n)

if  $n=0$  then  $n! = 1$ if  $n>0$  then  $n! = 1 \times 2 \times 3 \times ... \times n$ 

- What is the base case for n?
- If we assume (n-1)! can be computed, how can we get n! from that?

### Recursive function example factorial

• Mathematical definition of n! (factorial of n)

if  $n=0$  then  $n! = 1$ if  $n>0$  then  $n! = 1 \times 2 \times 3 \times ... \times n$ 

- What is the base case for n?
	- $-$  n=0 (result is 1)
- If we assume (n-1)! can be computed, how can we get n! from that?

11

 $- n! = n * (n-1)!$ 

### Recursive function example factorial

```
int factorial(int n) {
   if (n==0) return 1;
    else
       return n * factorial(n-1);
}
```
}

```
int main() {
   int number;
   cout << "Enter a number ";
  cin >> number;
  cout << "The factorial of " << number << " is "
        << factorial(number) << endl;
```

```
12
```
# Tracing the calls

#### Calls to factorial:

```
factorial(4):
   return 4 * factorial(3);
   calls factorial(3):
     return 3 * factorial(2);
     calls factorial(2):
       return 2 * factorial(1);
       calls factorial(1):
         return 1 * factorial(0);
         calls factorial(0):
           return 1;
```
13 each return statement must wait for the result of the recursive call to compute its result

## Tracing the calls

#### Calls to factorial:

```
factorial(4):
  return 4 * factorial(3);
  calls factorial(3):
return 3 * factorial(2); = 3 * 2 = 6 calls factorial(2):
return 2 * factorial(1); =2 * 1 = 2 calls factorial(1):
 return 1 * factorial(0);
=1 * 1 = 1
        calls factorial(0):
           return 1; 
                             =4 * 6 = 24
```
- Every call except the last makes a recursive call
- Each call must make the argument smaller

Recursive functions over lists

• Many recursive functions (over integers) look like this:

type f(int n) { if  $(n==0)$  //do the base case else  $// \ldots$  f(n-1) ... }

- You can write recursive functions over lists using the length of the list instead of n
	- base case: length=0 ==> empty list
	- what is the answer for a list with one more element? - recursive case: assume f works for list of length n-1,

#### Recursive function example sum of the list

- Recursive function to compute sum of a list of numbers
- What is the base case?
	- $-$  length=0 (empty list) sum = 0
- If we assume we can sum the first n-1 items in the list, how can we get the sum of the whole list from that?
	- $-$  sum (list) = sum (list[0..n-2]) + list[n-1]

### Recursive function example sum of a list: array

```
int sum(int a[], int size) { //size is number of elems
    if (size==0)
       return 0;
    else
      return a[size-1] + sum(a, size-1);
}
      a[3] + sum(a, 3) =a[3] + a[2] + sum(a, 2) =a[3] + a[2] + a[1] + sum(a,1) =a[3] + a[2] + a[1] + a[0] + sum(a, 0) =a[3] + a[2] + a[1] + a[0] + 0For a list with size = 4
```
17

### Recursive function example sum of a list: vector

```
int sum(vector<int> v) { 
   if (v.size() == 0) return 0;
    else {
      int x = v.\text{back}();
       v.pop_back();
      return x + sum(v);
 }
```
- Aren't we changing the vector argument each time?
	- No (why not?)

}

- So something else bad is happening each time.

#### Recursive function example sum of a list: vector

```
int sumRec(vector<int> & v) { 
   if (v.size() == 0) return 0;
    else {
      int x = v.\text{back}();
      v.pop back();
      return x + sumRec(v);
    }
}
int sum (const vector<int> \& v) {
    vector<int> v1 (v); //make one copy
    return sumRec(v1);
```
19 Sometimes an auxiliary or driver function is needed to set things up before starting recursion.

}

### Recursive function example sum of a list: linked list • Add a sum function to list 3358 pointers.h // this is the public one

```
int List_3358::sum() {
    return sumNodes(head);
}
// this one is private
int List_3358::sumNodes(Node *p) { 
    if (p==NULL)
       return 0;
    else {
      int x = p->value;
       return x + sumNodes(p->next);
    }
}
```
20

## Summary of the list examples

• How to determine empty list, single element, and the shorter list to perform recursion on.

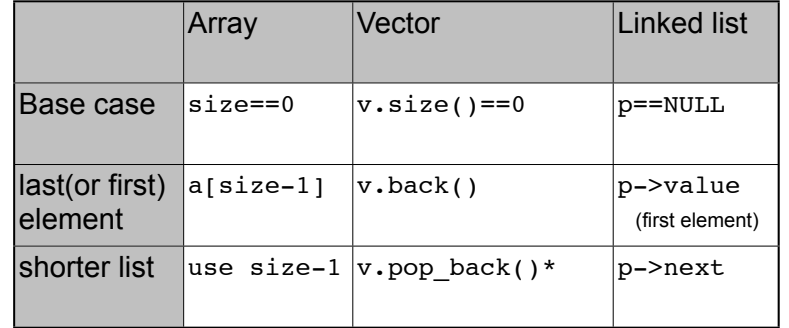

\*may need to copy original vector

21

#### Recursive function example count characters in a string

- Recursive function to count the number of times a specific character appears in a string
- We will use the string member function substr to make a smaller string
	- str.substr (int pos, int length);
	- pos is the starting position in str
	- length is the number of characters in the result

string x = "hello there"; cout  $\lt\lt$  s.substr(3,5);  $\boxed{\phantom{0000}}$  |oth

#### Recursive function example count characters in a string

```
23
int numChars(char search, string str) {
     if (str.empty()) {
         return 0;
     } else {
         if (str[0]==search)
             return 1+numChars(search, str.substr(1,str.size()));
         else
             return numChars(search, str.substr(1,str.size()));
 }
}
int main() {
   string a = "hello";
   cout << a << numChars('l',a) << endl;
}
```
#### Three required properties of recursive functions

- A Base case
	- a non-recursive branch of the function body.
	- must return the correct result for the base case
- Smaller caller
	- each recursive call must pass a smaller version of the current argument.
- Recursive case
	- $24$ assuming the recursive call works correctly, the code must produce the correct answer for the current argument.

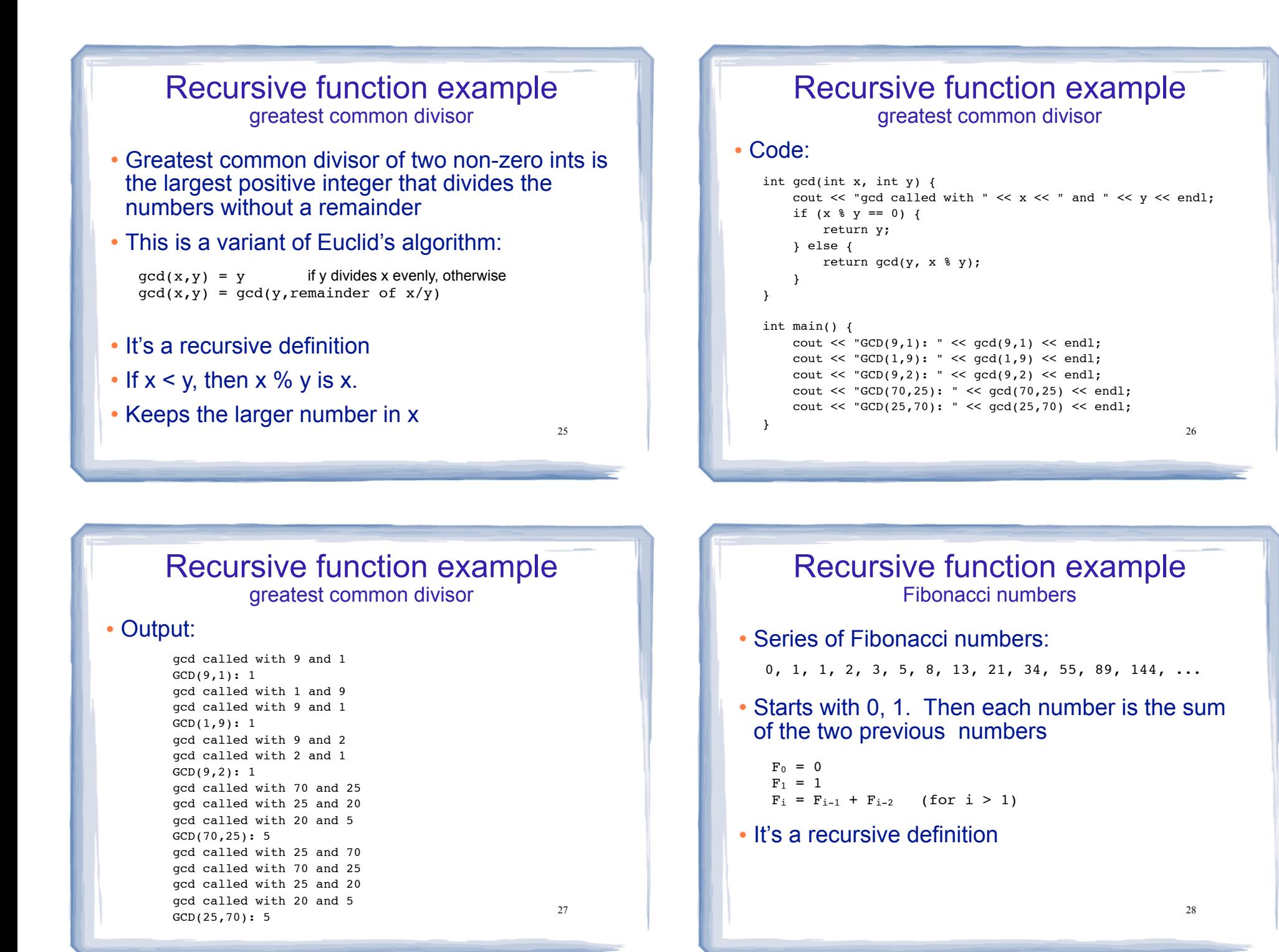

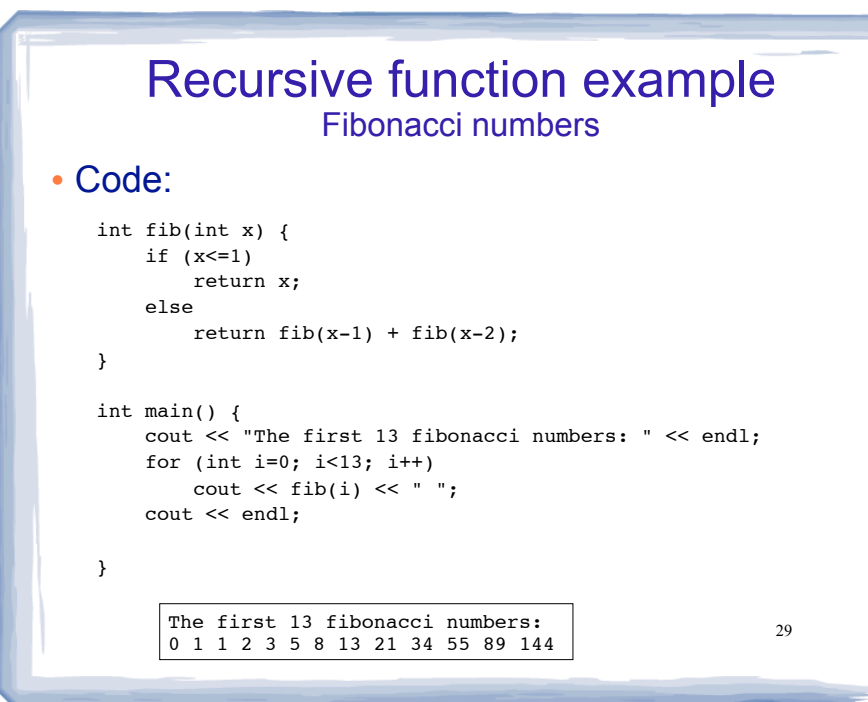

# Recursive function example Fibonacci numbers Modified code to count the number of calls to fib:

```
The first is fibonacci numbers:<br>0 1 1 2 3 5 8 13 21 34 55 89 144
                                                                    int fib(int x, int &count) { 
                                                                         count++;
                                                                         if (x<=1)
                                                                            return x;
                                                                         else
                                                                           return fib(x-1, count) + fib(x-2, count);}
                                                                    int main() {
                                                                        cout << "The first 14 fibonacci numbers: " << endl;
                                                                         for (int i=0; i<14; i++) {
                                                                           int count = 0:
                                                                           int x = fib(i, count);
                                                                           cout \lt\lt "fib (" \lt\lt i \lt\lt ")= " \lt\lt x
                                                                                << " \# of recursive calls to fib = " << count << endl;
                                                                        }
                                                                    }
```
### Recursive function example Fibonacci numbers

#### Counting calls to fib: output

The first 14 fibonacci numbers: fib  $(0)=0$  # of recursive calls to fib = 1 fib (1)=  $1$  # of recursive calls to fib = 1 fib (2)=  $1$  # of recursive calls to fib = 3 fib (3)= 2 # of recursive calls to fib = 5 fib  $(4)=3$  # of recursive calls to fib = 9 fib  $(5)= 5$  # of recursive calls to fib = 15 fib  $(6) = 8$  # of recursive calls to fib = 25 fib  $(7)= 13$  # of recursive calls to fib = 41 fib  $(8)$  = 21 # of recursive calls to fib = 67 fib (9)= 34 # of recursive calls to fib =  $109$ fib (10)= 55 # of recursive calls to fib = 177 fib (11)= 89 # of recursive calls to fib = 287 fib  $(12)= 144$  # of recursive calls to fib = 465 fib (13)= 233 # of recursive calls to fib = 753 ...

### Recursive function example Fibonacci numbers

Why are there so many calls to fib?

fib(n) calls  $fib(n-1)$  and  $fib(n-2)$ 

- Say it computes fib(n-2) first.
- When it computers fib(n-1), it computes fib(n-2) **again**

```
fib(n-1) calls fib((n-1)-1) and fib((n-1)-2)= fib(n-2) and fib (n-3)
```
- It's not just double the work. It's double the work for each recursive call.
- 31 fib (40)= 102,334,155 # of recursive calls to fib = 331,160,281 <sup>32</sup> Each recursive call does more and more redundant work

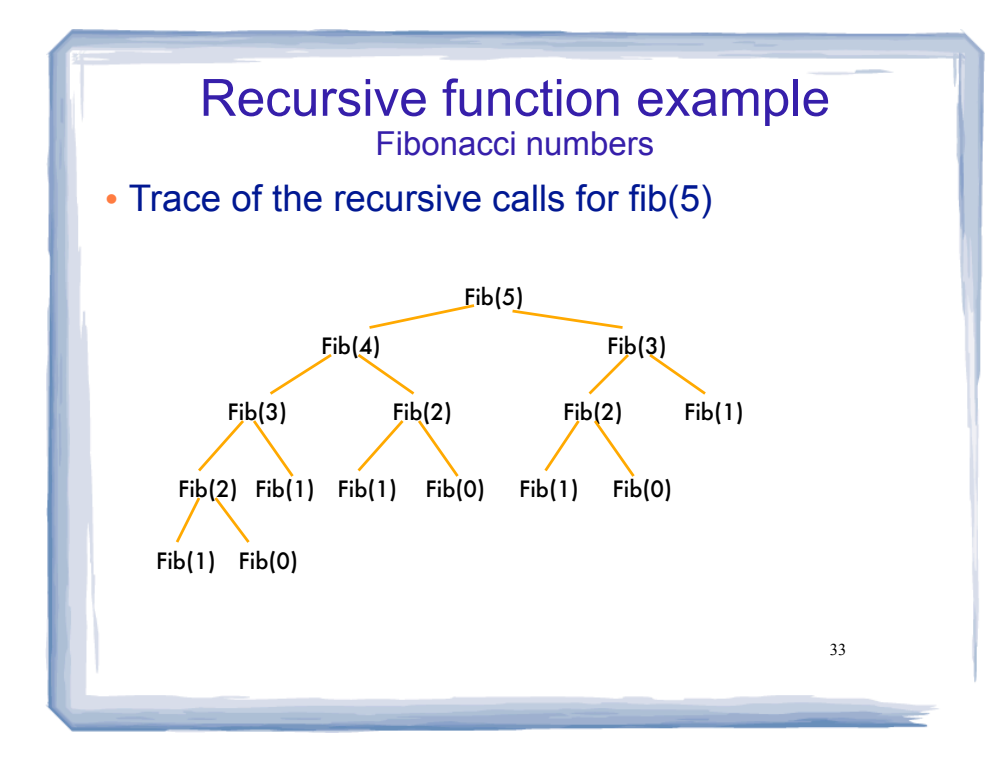

### Recursive function example Fibonacci numbers

- The number of recursive calls is
	- larger than the Fibonacci number we are trying to compute
	- exponential, in terms of n
- Never solve the same instance of a problem in separate recursive calls.
	- make sure f(m) is called only once for a given m

Binary Search Iterative version

middle = (first + last) / 2; // Calculate mid point if (array[middle] == value) {  $\frac{1}{1}$  // If value is found at mid

else if (array[middle] > value) // If value is in lower half

first = middle + 1;  $\frac{1}{16}$  // If value is in upper half

int binarySearch(const int array[], int size, int value)

int first =  $0$ ,  $\frac{1}{2}$  First array element  $last = size - 1$ ,  $// Last array element$ middle,  $\frac{1}{2}$  // Mid point of search position =  $-1$ : // Position of search value

bool found = false; // Flag

 found = true; position = middle;

while (!found  $&\&$  first  $\le$  last) {

 $last = middle - 1$ :

{

}

}

}

else

return position;

34

36

# Binary Search

- Find an item in a list, return the index or -1
- Works only for SORTED lists
- Compare target value to middle element in list.
	- if equal, then return index
	- if less than middle elem, search in first half
	- if greater than middle elem, search in last half
- If search list is narrowed down to 0 elements, return -1
- Divide and conquer style algorithm

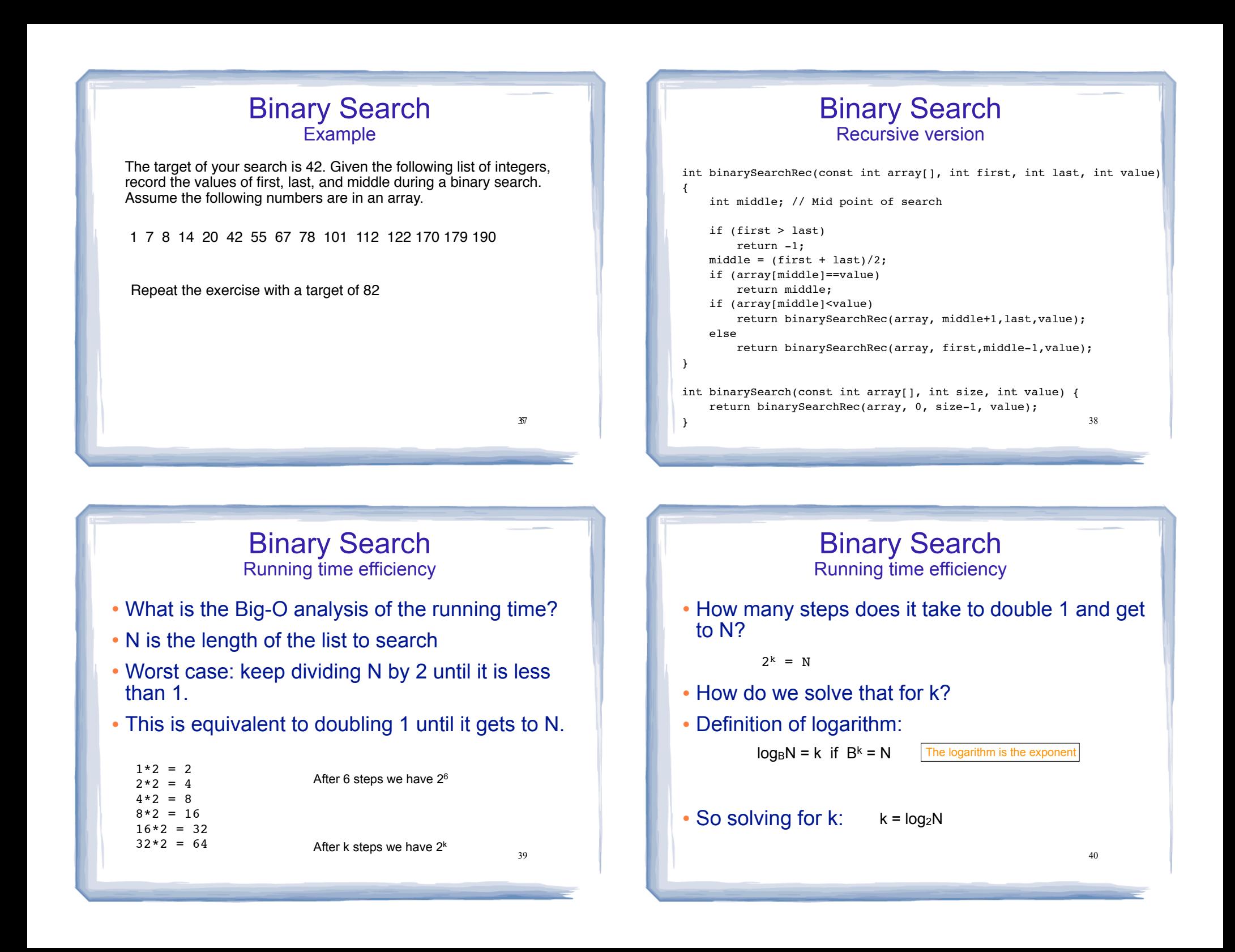

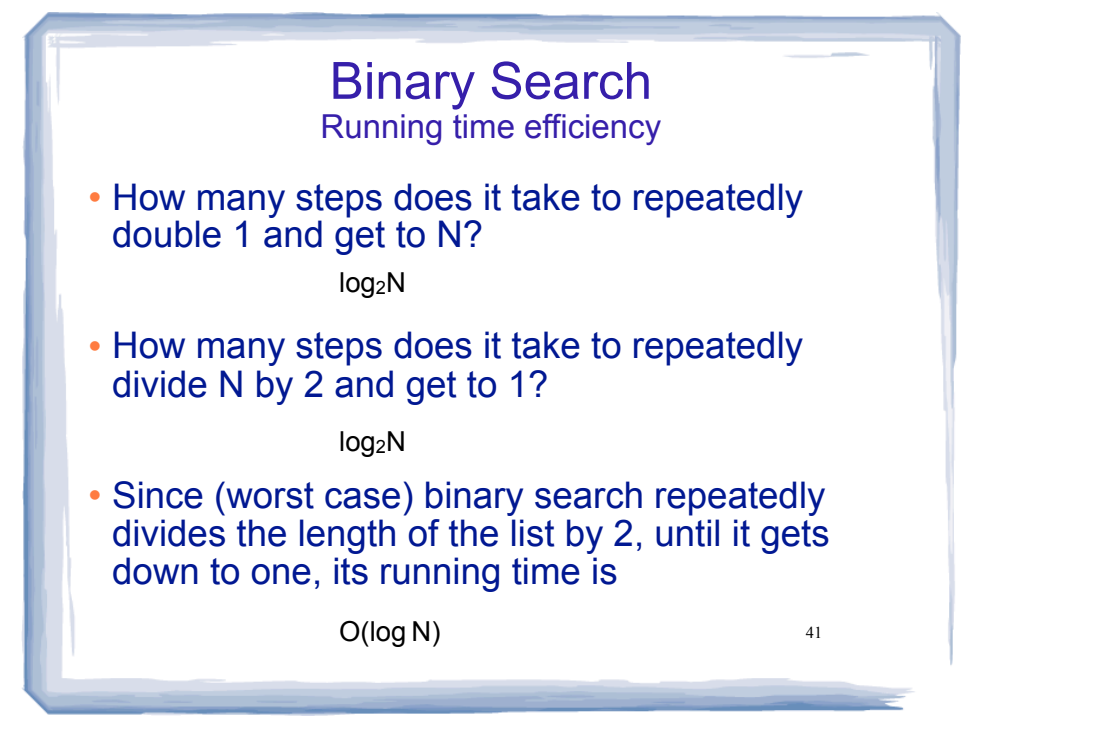